## **Transcript by slide SmartEvals Training Fall 2023**

Questions: Contact Mary Hennessey at [mary.hennessey@sru.edu](mailto:mary.hennessey@sru.edu) or 724-738-2171

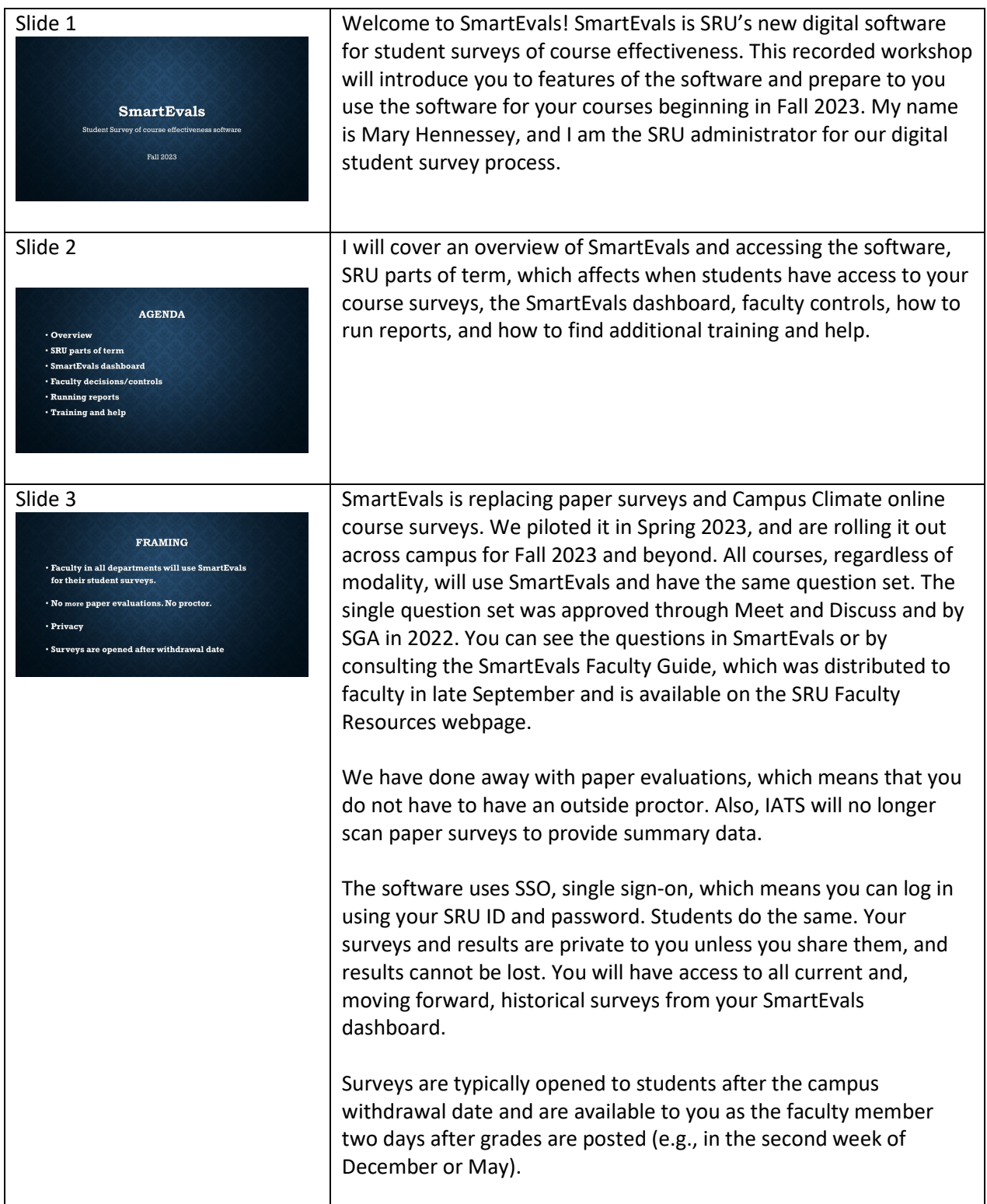

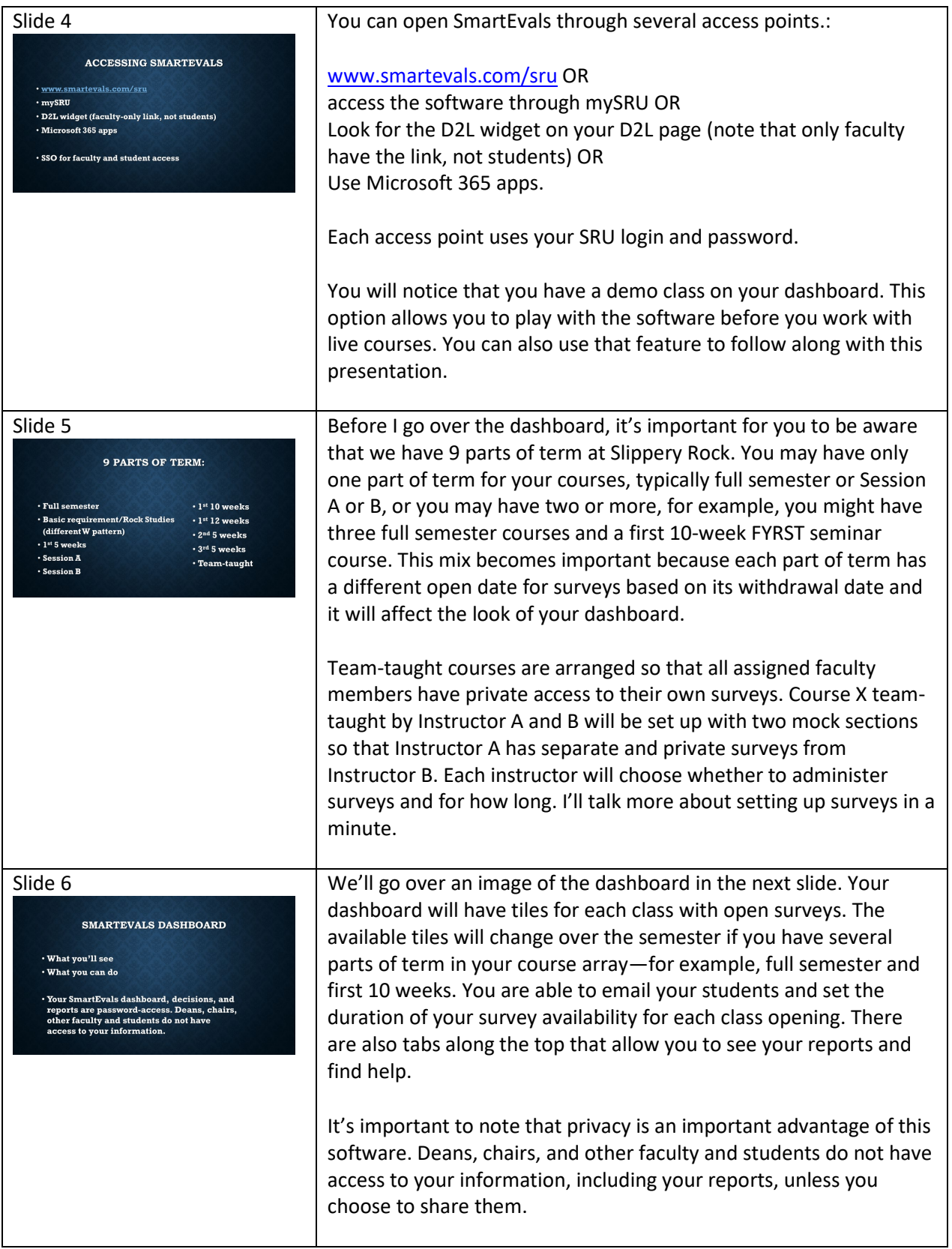

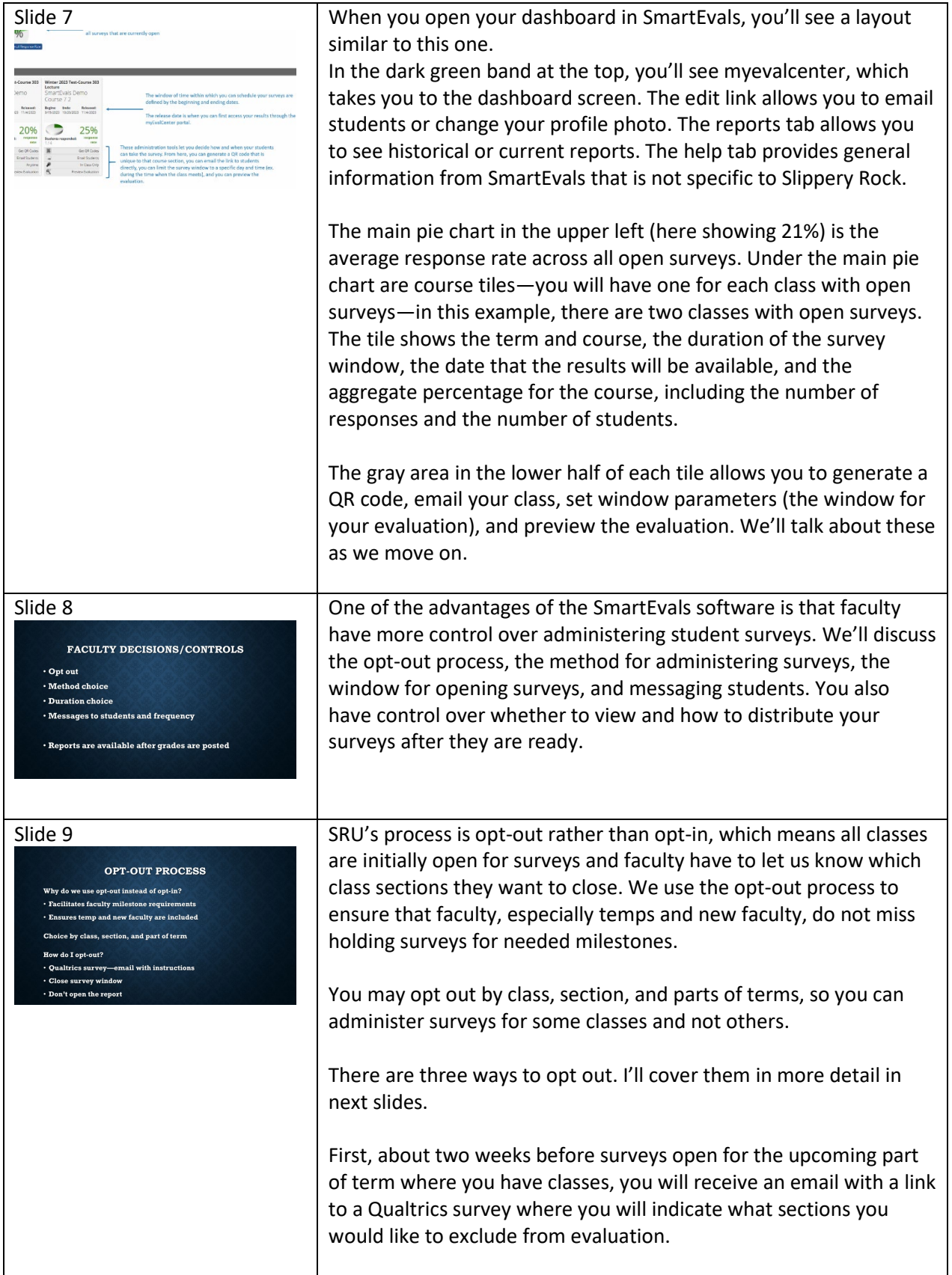

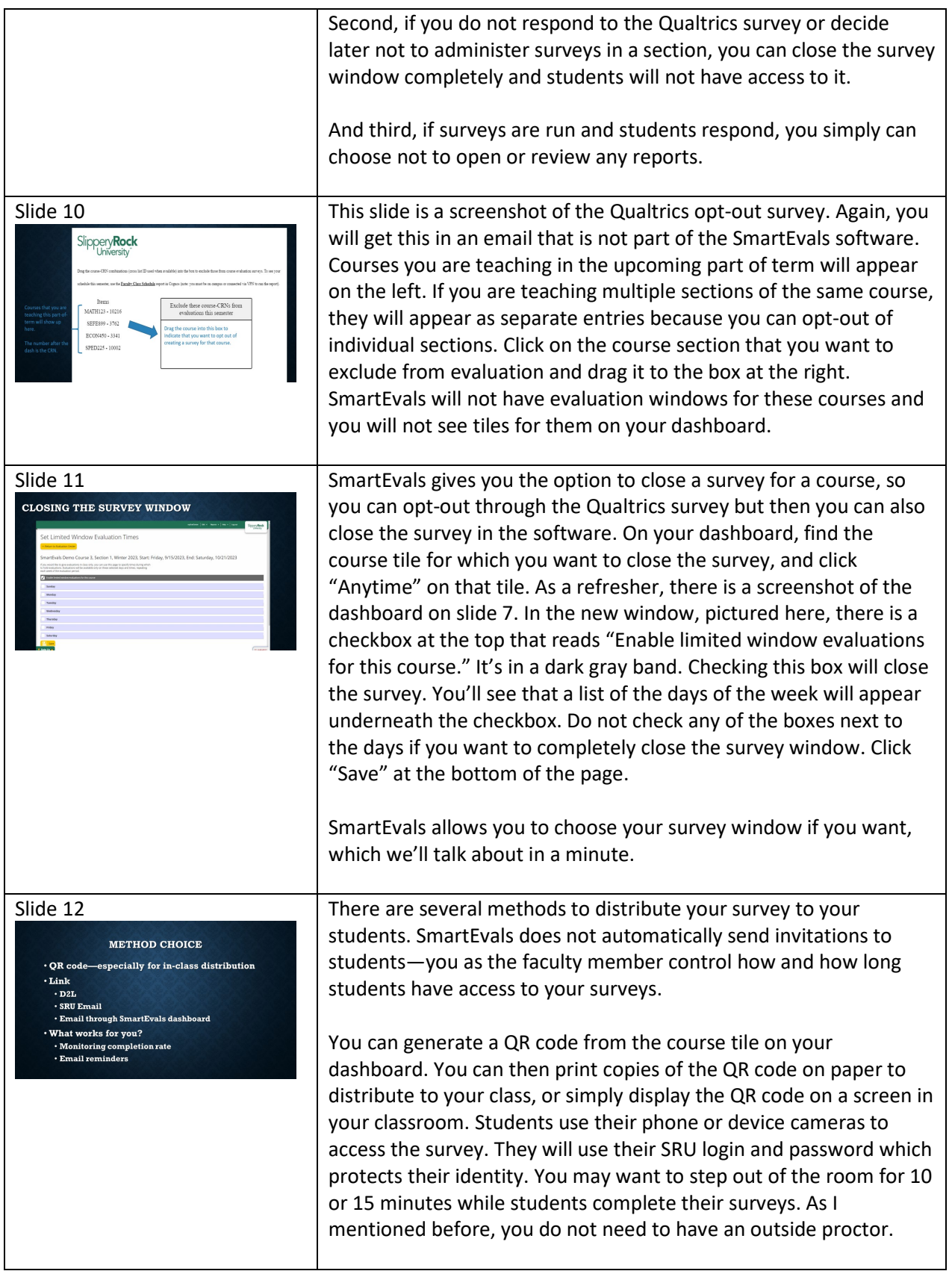

![](_page_4_Picture_151.jpeg)

![](_page_5_Picture_142.jpeg)

![](_page_6_Picture_132.jpeg)

![](_page_7_Picture_18.jpeg)